## Define the Recipients Picker Lists Last Modified on 12/03/2017 7:36 am EST

## Overview

In Flowtime, end users can reassign messages to other users, by selecting such users from a Recipients Picker. You can customize the recipients that display to end users in the Recipients Picker. Users and categories you remove do not appear in the Flowtime list.

## **Category Types**

| Category                         | Description                                                                                   |
|----------------------------------|-----------------------------------------------------------------------------------------------|
| All Users                        | All users in the organization, which are defined in the Cora SeQuence repository.             |
| All Departments                  | All departments in the organization, which are defined in the Cora SeQuence repository.       |
| All Organization Roles           | All roles in the organization, which are defined in the Cora SeQuence repository.             |
| Current user's departments user  | The users that are in the same departments as the current user.                               |
| Current user's departments       | The departments that the current user belongs to.                                             |
| User Expression                  | A Cora SeQuence expression that evaluates to a user id or IEnumarable of user id.             |
| Department Expression            | A Cora SeQuence expression that evaluates to a department id or IEnumarable of department id. |
| Predefined Users                 | List of users.                                                                                |
| Predefined Departments           | List of departments.                                                                          |
| Predefined Department<br>Members | Users that belong to a list of departments.                                                   |
| Predefined Organization Roles    | List of roles.                                                                                |

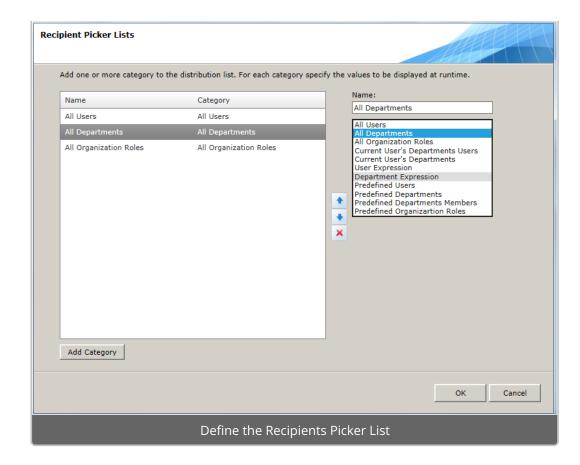

## Recipient Picker in Flowtime

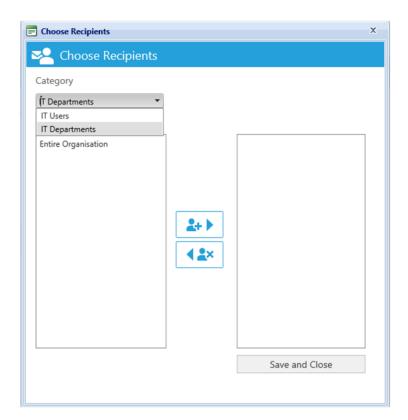

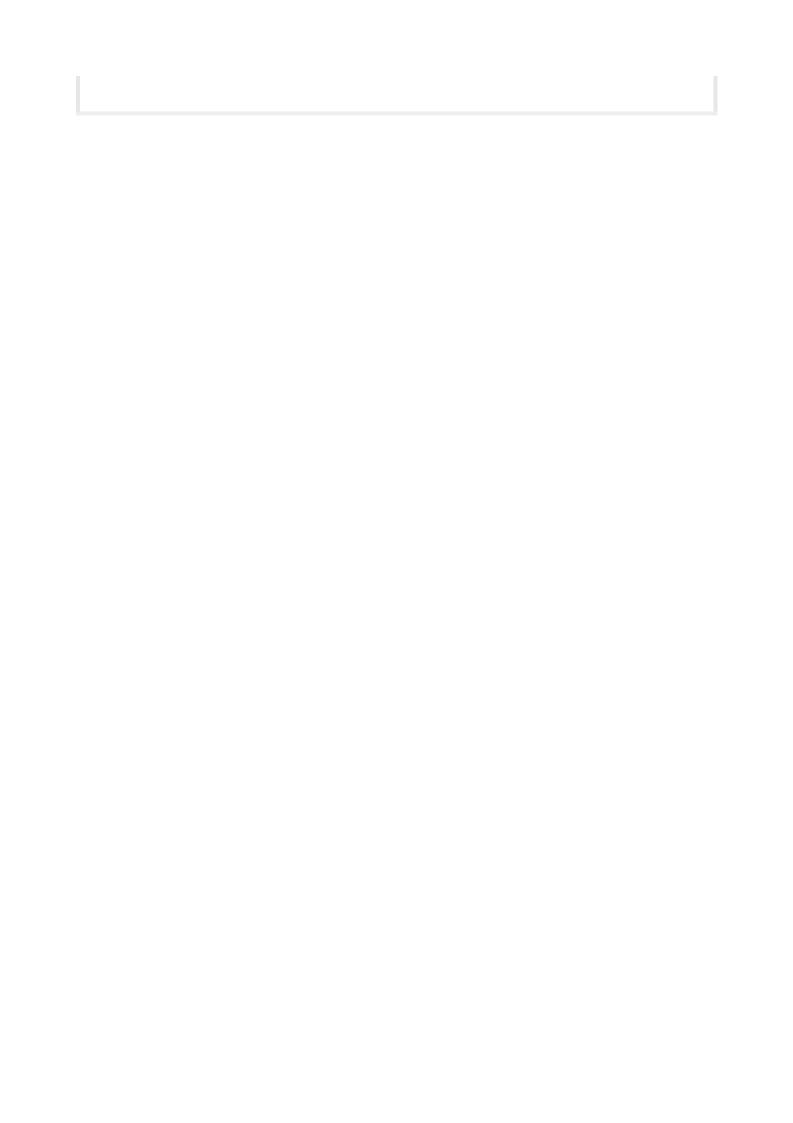